[Q]: Проблемы с 8-bit символами в LaTex и его руссификация

[A]: Roman Trunov (2:5022/2)

Можно пропатчить ехшник.

Адреса, скорее всего, не совпадут, так что ищи последовательность байт.

## $OSTAY$

8-битные сообщения в диагностике TEX.EXE 0000613C: 88 0F 0000613D: D8 B6 0000613E: 0F F3 0000613F: B6 80 00006140; F0 FB 00006141; 89 20 00006142; F0 72 00006143; 04 09 00006144; E0 90 00006145: 3C 3C 00006146: 5E F1

Руссификация:

[A]: Gleb Kulikov (2:5005/78.34)

Это очень просто, так как к этой версии уже прилагается пакет

интернационализации (бабель).

1) Тебе понадобится любой пакет русификации, например известный

russian.zip, входящий в комплект емтеха. Точнее, нужны шрифты (lh), файл русских переносов (rhypen) и русске стили (rus.sty, russian.sty, по желанию - russcorr.sty).

Файл переносов записываешь в каталог бабеля, для шрифтов хорошо создать

отдельные каталоги (LH), чтобы все было в одном месте, стили записываешь в каталог со всеми прочими.

2) Теперь нужно пересобрать ядро. Старое ядро (latex.fmt) переименуй,

например в elatex.fmt, его желательно сохранить – иногда попадаются хитрые тексты, которые не удается собрать "русским" ядром. Не знаю, почему - да и не разбирался.

Ищешь файлик конфигурации... м..., забыл, как он называется, эта версия

теха на другой машине... ну да сообразишь, он лежит в \bin, добавляешь в нем строчку для русского языка, и ПРАВИЛЬНОЕ НАЗВАНИЕ ФАЙЛА С РУССКИМИ ПЕРЕНОСАМИ (изначально, русский язык не поддерживается. Это нужно, чтобы конфигуратор нашел файл переносов). Запускаешь конфигуратор теха, выбираешь пару язков английский-русский, или как тебе больше по душе и стартуешь пересборку ядра. Все, работайте на здоровье.

Естественно, документ должен начинаться с

\documentclass[бла-бла]{тыра-пыра} \usepackage{lh, russian, russcorr}.

## Обрати внимание, предыдущая версия "русифицировалась" не совсем

корректно, и чтобы нормально работали переносы (языки включались "наоборот" ), нужно было использовать rus вместо russian (имеются в виду из комплекта russian.zip, russain просто устанавливает первичным языком русский).

Все работает на ять, единственная, но серьезная ошибка: если \section и

т.п. рускоязычный и включает в себя команды смены начертания шрифта, при попытке создать оглавление, os2tex дуреет с жалобами на неверный символ.

И одно неудобство: в диагностике, файлах .toc и т.п., вместо 8-и битных

символов, выводятся ^xx. Все работает, но если есть желание разобраться в выдаваемой диагностике, приходится подключать фильтр.

From: <https://ftp.osfree.org/doku/>- **osFree wiki**

Permanent link: **<https://ftp.osfree.org/doku/doku.php?id=ru:os2faq:os2soft:os2soft.005>**

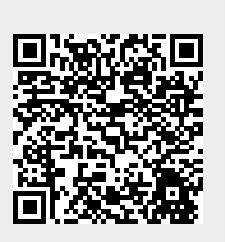

Last update: **2014/06/20 05:08**